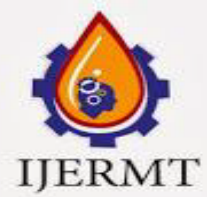

 **International Journal of Engineering Research ISSN: 2348-4039** 

 **& Management Technology**

 **November-2017 Volume 4, Issue-6**

Email: editor@ijermt.org www.ijermt.org

# **REAL TIME ECG ANALYSIS THROUGH TELEMEDICINE**

**\*Ramu R, \*\* Dr. A. Sukesh Kumar** \*Assistant Professor in ECE, RIET, TVM, Kerala, \*\* Associate Professor, Rajiv Gandhi Institute of Development Studies, Kerala, India

### **ABSTRACT**

In India rural hospital medical facilities are far below the requirements of the rural patients. Hence for medical check-ups and medical consultation rural area patients depend hospitals and experts at the major cities. But with the help of new technologies and telemedicine we can improve the health care requirements of rural patients. In this work a telemedicine application for online monitoring and diagnosis of cardiac patients is implemented. Doctors in a specialty hospital can monitor the patient in a rural Primary Health Centre (PHC) and diagnosis can be done at the earliest. This helps the doctors to give proper advice to physicians in PHC. The Electrocardiogram (ECG) is wirelessly transmitted from patient side to a laptop in PHC which is configured as local server. The serial ECG data are then transmitted to the web server. Website [www.ecgtrack.in](http://www.ecgtrack.in/) is created and hosted with server so that doctors can view patient's ECG after logging on to the web site.Doctor can see the ECG of patients with two previous recordings. Multiple patients ECG from rural areas can be viewed by the doctor in the specialty hospital in real time along with previous two recordings and prescription for analysis.

### **KEY WORDS: ECG, PHC, Telemedicine, Website, Diagnosis, Real time.**

# **1. INTRODUCTION**

Telemedicine in India will allow patients in rural areas to have access to specialist doctors in urban hospitals. Leading cause of death in rural areas is due to cardiac diseases. Prevalence of cardiovascular diseases in India is higher than other countries of the same region [1]. Early detection of heart disease has important significance for heart disease prevention and timely treatment. Developments in telemedicine due to the new technologies in electronics industry help in the monitoring of patients with cardiac disorders within the home or rural hospitals*.* Change in the rate of heart rhythm is called arrhythmia and are difficult to obtain on an ECG tracing which are captured within few seconds. Some of the arrhythmia are dangerous like ventricular fibrillation which is the main cause of cardiac arrest or stroke. So early detection of these arrhythmias for people living in rural areas can be made possible by Telemedicine.

Telemedicine uses electronic communications to exchange medical information for improving the patient's health.Threre are three main categories of Telemedicine namely remote monitoring, store and forward and interactive telemedicine. In this work remote monitoring category is used for diagnosis of cardiac patients. Developments in wireless technologies leads to wireless telemedicine in which doctors can view physiological data of patients from anywhere at any time. There are different wireless technologies that are used to transmit ECG signals such as Bluetooth, Zigbee Wi-Fi and GSM. This work is an extension of the earlier works of the authors [2]-[3].Wireless ECG monitoring using Bluetooth low energy (BLE) technology consist of acquisition module Bluetooth module and smart phone. It capture ECG signal and transmit the ECG data via the Bluetooth wireless link and display it in a smart phone[4].ECG transmission using Wi-Fi technology is developed which consist of a single chip ECG signal acquisition module, Wi-Fi module and a smart phone [5].Zigbee technology is used to transmit the ECG signals in real time. Zigbee transmitter and receiver are used for transmission and LabVIEW is used to plot the signal in the laptop.The ECG signals transmitted to a remote laptop using zigbee are stored in the same lap top configured as server and are finally plotted in another laptop using internet[3]. In this work ECG signal from the acquisition module is transmitted to the laptop using zigbee module. ECG

signal from the laptop is transmitted to the web server from the local server.The ECG signals are stored in the database of virtual private server and plotted in the browser of any laptop using internet.

### **2. SYSTEM DESCRIPTION**

The aim of the work is to design an inexpensive highly accurate ECG acquisition and wireless transmission system using zigbee and web server. The Fig.1 shows the main block diagram of the system. The ECG acquisition system consists of electrodes, instrumentation amplifier, filters and microcontroller. It captures the ECG signal from the surface of the body, amplifies the signal to volt range. Filters will remove undesired signal and pass only the ECG signal.

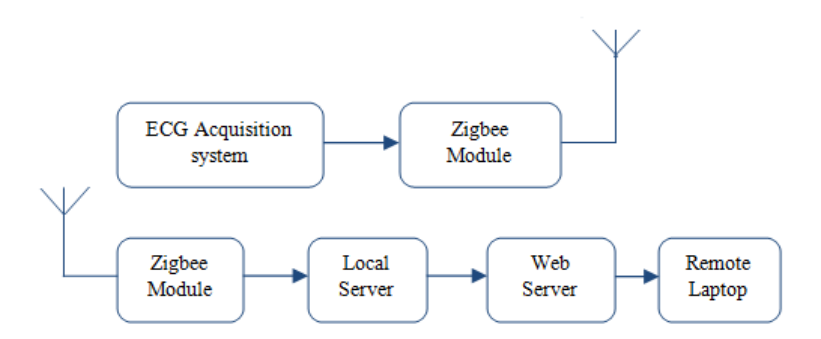

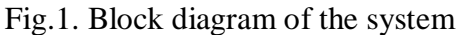

The analog output from the filter is given to microcontroller for analog to digital conversion (ADC) and the serial data from the output of microcontroller is converted to USB standard and fed to laptop using USB cable. Amp server is used as local server and it takes the incoming serial data and transmits it to the web server. The transmitted ECG signals are stored in the data base of the server. Virtual private server is used as server and finally, the ECG signals are then plotted in the website www.ecgtrack.in.Doctor in the specialty hospital can view the ECG signal of patient from rural area in real time and can diagnose the patient.

### **3 ECG ACQUISITION SYSTEMS:**

The signals acquired from the electrodes are amplified, filtered, digitized, and transmitted. Block diagram of ECG acquisition system is shown in Fig. 2. For three lead systems, electrodes Right arm (RA), Left arm (LA) andLeft leg (LL) are used, two of the electrodes are used to form lead and the third is used as the ground.

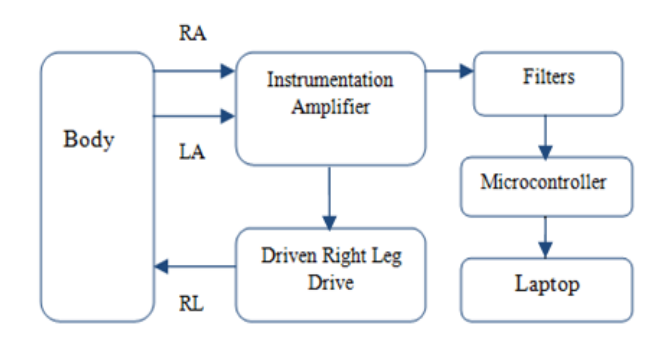

Fig. 2. Block diagram of ECG acquisition system

Lead I configuration is used, it is the voltage between Left arm electrode and Right arm electrode ( I= LA - RA). ECG signals vary from microvolt to the millivolt range due to this small range ,the signals measured need to be amplified in order to be better interpreted [6].Texas Instrument's instrumentation

amplifier INA321 EA is used herewith an internally set gain of 5, the INA321 can be programmed for gains greater than 5 [7].

Instrumentation amplifier is a differential amplifier with additional input buffer stages. It has low offset voltage, high Common mode rejection ratio (CMRR), high input impedance and high gain. Driven Right leg drive is used to reduce the common mode interference. Filters using op-amps are used to remove the unwanted signals and line frequency noise. The last stage of the acquisition system is ATmega 328 microcontroller which is a low power CMOS 8 bit microcontroller based on AVR enhanced RISC architecture with 32K bytes of FLASH 1 Kbytes of EEPROM and 2Kbytes of SRAM. Real time ECG signals are first digitized and converted to serial data using ATmega 328 which have an in built 10 bit ADC.The output serial data from the microcontroller is then converted to USB standard using FT232RL USB to Serial UART adapter.

The ECG acquisition system used in this work is light weight and easily portable device. This device can be placed at the patient side for capturing the real time ECG signals .For transmitting the signals to nearby PHC this acquisition system can be interfaced with wireless modules.Among the different wireless technologies available Zigbee technology is used here to transmit ECG signals to PHC.

### **4 WIRELESS TRANSMISSIONS:**

Zigbee technology is used in this work to transmit ECG signal from acquisition system to a laptop in PHC. It is a low-cost, low power, wireless mesh network standard which operates in the industrial, scientific and medical (ISM) radio bands [8].It is less expensive and can transmit signals up to 100 meters.The Zigbee network layer natively supports star ,tree and mesh networks, Zigbee series 2 module is used as transmitter and receiver.

This module allows very reliable and simple communication between microcontrollers and systems. Analog ECG signals are digitized and converted to serial data by At mega microcontroller. This serial data is fed to zigbee module and are then transmitted wirelessly using zigbee technology.

### **5. RECEPTION AND DISPLAY OF THE ECG SIGNAL**

Zigbee module and MAX232 IC are used in the receiver side. The received signal from the Zigbee module is TTL level, so it should be converted into RS232 level. For this level conversion MAX232 IC is used. The Signals from Zigbee module is connected to MAX232 IC where this TTL signals are converted to RS232 .The output serial data from MAX232 are fed to PC using serial connector DB9.For connecting to laptop FT232 can be used for serial to USB conversion.

### **6. ECG DISPLAY ON LAPTOP USING LABVIEW**

Before plotting the ECG in the browser the signals are viewed in the laptop using Lab VIEW. Lab VIEW programs consist of two windows a front panel and block diagram. XY graph is used in this work to display the ECG in real time. The back panel, which is a block diagram, contains the graphical source code. Figure 3 shows the block diagram for receiving the serial ECG data and plotting it in real time.

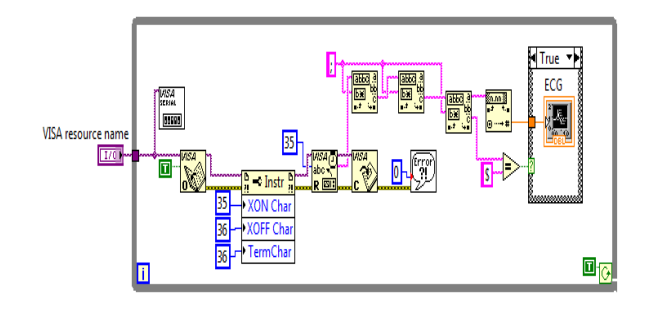

Fig. 3 Block diagram for ECG display in LabVIEW.

# **7. ECG DISPLAY ON LOCAL SERVER**

Before loading ECG signals in the database of server and plotting in web page, these signals are plotted in local server for testing.ECG signals are wirelessly transmitted using Zigbee technology to a remote laptop. The Serial ECG data received by the laptop are stored in the data base of the server configured as local server. These Signals are then retrieved and plotted in the browser of the system configured as server. Web servers are computers that deliver web pages and any computer can be turned into a Web server by installing server software. In this work WAMP Server is used to make the laptop as local server. It is a Windows OS based program that installs and configures Apache web server, My SQL database and PHP scripting language [9].

## **8. ECG DISPLAY ON INTERNET**

ECG signals stored in the database of local server are sending to the data base of web server and stored there. It is retrieved and plotted in the web browser. Domain name www.ecgtrack.in is taken and hosted on a web server. For viewing patients ECG in real time doctor can log on to the web site www.ecgtrack.in .First page is the login page for the doctor for authentication.Fig.4 shows the login page for doctor. After entering the required username and password it direct to display page for ECG. When the leads are properly placed and transmitting and receiving sections are ON the ECG signals will be first stored in the local server database and finally in database of virtual private server. From there it is finally plotted in this display page. Query is a fast JavaScript Library and plot is a pure JavaScript plotting library for JQuery is used in this work to plot the ECG signal. It is simple to use, have attractive looks and also have interactive features [10].ECG signal of remote cardiac patient is transmitted from patient side to nearby PHC by Zigbee wireless technology. Signals are received with the help of zigbee receiver and are stored in the data base of laptop configured as local sever in the PHC. On logging on to the website doctor in the specialty hospital can see the ECG of the remote cardiac patient and diagnose him.

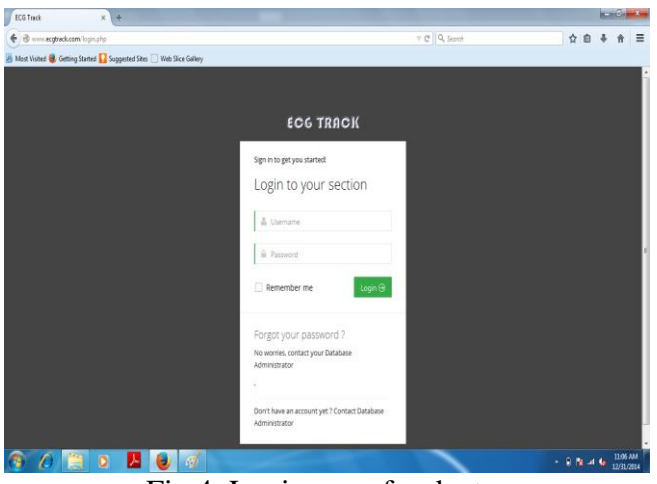

Fig.4. Login page for doctor

Ten patients ECG has been transmitted in real time and diagnosed by the doctor. Two previous recordings along with prescription are made available in the web page. For each waveform patient details like name, age, date of birth, gender are also displayed, so that doctor can easily identify the patient and his records and can give early medical instructions.

### **9 RESULTS**

ECG signals wirelessly transmitted from patient side using Zigbee technology is plotted and displayed in the laptop using Lab VIEW software. Fig.5 shows transmitted ECG signal received and plotted in PC using Lab VIEW. Fig.6 shows the ECG signal plotted in the browser of the laptop configured as server. ECG signals from the data base of the local server are sending to the web server and are stored in the database of web server. It is plotted in the web browser of any other laptop and can be viewed by logging on to the web site www.ecgtrack.in. Fig.7shows the ECG signal plotted in the web browser. Ten patients

### **International Journal of Engineering Research & Management Technology ISSN: 2348-4039** Email:editor@ijermt.org **November- 2017 Volume 4, Issue 6 WWW.ijermt.org**

ECG was taken and wirelessly transmitted and displayed in the web page. It was successfully diagnosed by the doctor.

Bradycardia

Bradycardia means heart rate less than 60 beats per minute. It has regular rhythm, normal QRS duration and P wave – Visible before each QRS Complex. If heart rate computed is less than 60 beats per minute, then it is detected as bradycardia.

Trachycardia

Trachycardia is for heart beat greater than 60 beats per minute. It also has regular rhythm, normal QRS duration and P wave – Visible before each QRS Complex. Fifty patients ECG has been transmitted and diagnosed by this method.

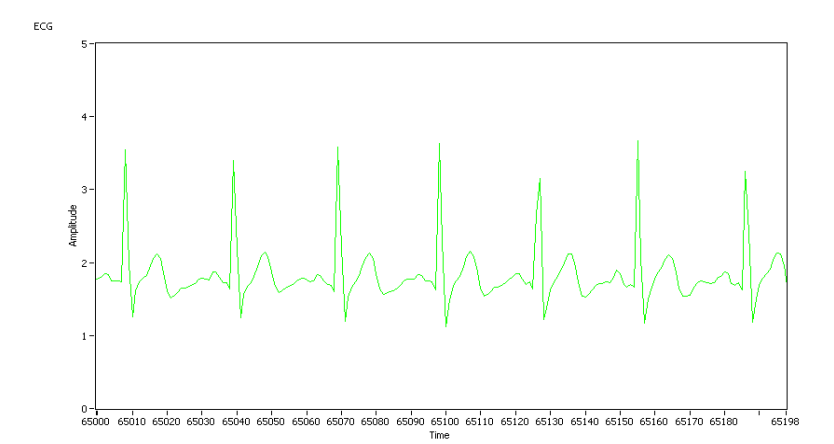

Fig.5 Transmitted ECG signal received and plotted in PC using LabVIEW.

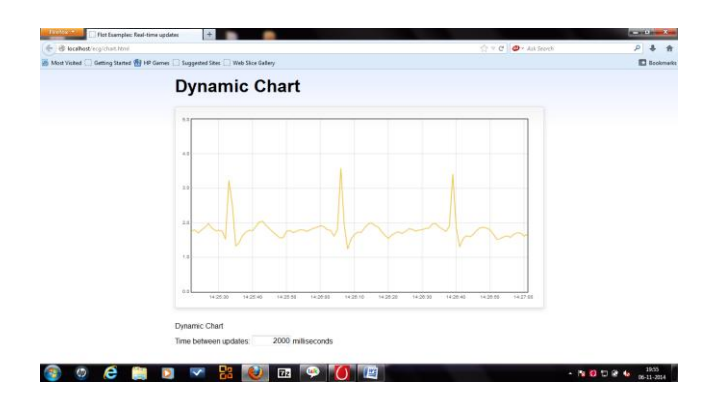

Fig.6 ECG signal plotted in the browser of the laptop configured as server.

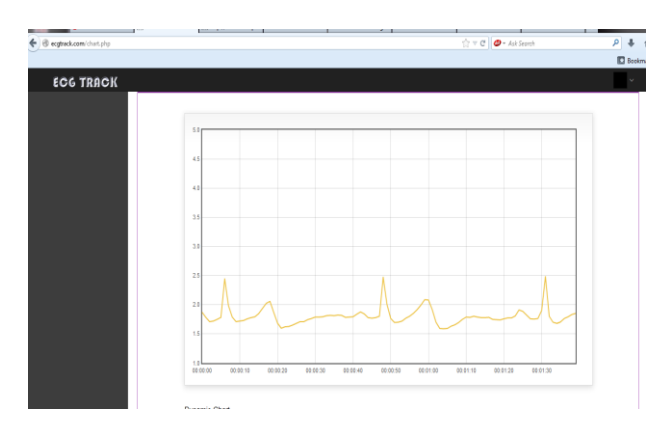

Fig.7 Screen shot of the potted ECG waveform in the web browser.

**International Journal of Engineering Research & Management Technology ISSN: 2348-4039** Email:editor@ijermt.org **November- 2017 Volume 4, Issue 6 WWW.ijermt.org** 

# **10 CONCLUSIONS**

ECG signals of patients in a rural area can be transmitted to a laptop in the nearby PHC by using Zigbee technology. Laptop in the PHC can be configured as local server and the ECG data are stored in the database of the local server. Website www.ecgtrack.in is created and hosted in a server with My SQL database. From the local server data are sending to the data base of web server.Stored signals in the My SQL data base of web server are retrieved and plotted in the web browser. So that doctor in a specialist hospital can view the ECG signal by logging on to the web site and can give medical instructions to the doctors in the PHC. Two previous recordings along with prescription is made available in the web page. For each waveform patient details like name, age, date of birth, gender are also displayed. The doctor can easily identify the patient in the rural area and view his ECG in real time and analyze by comparing the previous records thereby he can give early medical instructions to them. This system can be used for diagnosis, follow- up and routine clinical checkups.

#### **REFERENCES**

- 1. Shraddha Chauhan and Dr. Bani Tamber Aeri, "Prevalence of cardiovascular disease in India and its economic impact-A review," International Journal of Scientific and Research Publications, Volume 3, Issue 10, October 2013.
- 2. Ramu R and A. Sukesh Kumar, "Real-Time Monitoring of ECG using Zigbee Technology," International Journal of Engineering and Advanced Technology (IJEAT) ISSN: 2249 – 8958, Volume-3, pp.169-172. Issue-6, 2014.
- 3. Ramu R and A. Sukesh Kumar, "Monitoring of ECG using Zigbee and Wamp Server," International Journal of Innovative Research in Technology and Science (IJIRTS) ISSN: 2321 – 1156, Volume-3, pp.50-54.Issue-4 July 2015.
- 4. Bin Yu and Lisheng Xu and Yongxu Li , " Bluetooth Low Energy based Mobile Electrocardiogram Monitoring System.,"Proceedings of the IEEE International Conference on Information and Automation, China 2012.
- 5. Shebi Ahammed S, Binu C Pillai, "Design of Wi-Fi Based Mobile Electrocardiogram Monitoring System on Concerto Platform," Procedia Engineering , Elsevier IConDM, 2013.
- 6. Wu Baochun, Li Min, Yang Yaning and Zhang Weiwei, "ECG Acquisition Circuit Design Based on C8051F330", Proceedings of the IEEE-EMBS International Conference on Biomedical and Health Informatics, China, 2012.
- 7. INA321 Datasheet by Texas instruments.
- 8. Zigbee/Xbee Data Sheet by Digi International.
- 9. David Ipswich, "Setting UP a WAMP Server On Your Windows Desktop," Technology Now at Smashwords, 2011.
- 10. Samrat Vivekanand O Khanna, Mijal Mistry, "Impact of JQuery in Web Domain,"International Journal of Advanced Research in computer science and software engineering, Vol.1,Issue -1,2011.